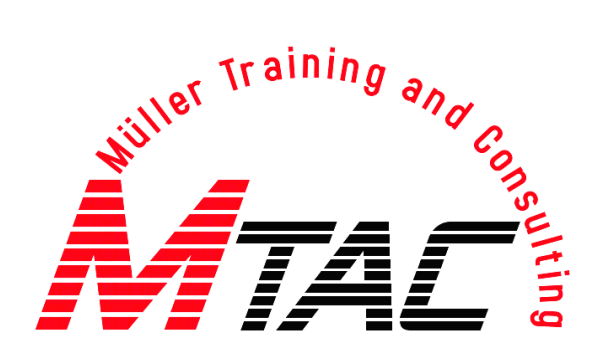

# **Seminarangebote MS Office 2010 - 2019 MS Office 365**

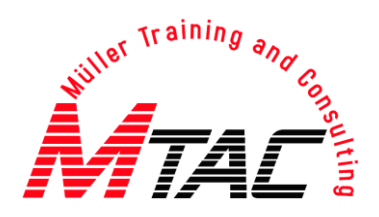

### **Inhaltsübersicht**

- **MTAL** Microsoft Word (3 verschiedene Level)
- **MICROSOFT EXCEL (3 verschiedene Level)**
- **MTAC** Microsoft PowerPoint (2 verschiedene Level)
- **MTAC:** Microsoft Outlook (2 verschiedene Level)
- **MTAC** Microsoft Access (3 verschiedene Level)
- **MTAC** Microsoft OneNote (2 verschiedene Level)
- **MTAC** Microsoft SharePoint für Anwender (2 verschiedene Level)
- **Microsoft Office365 für Anwender**

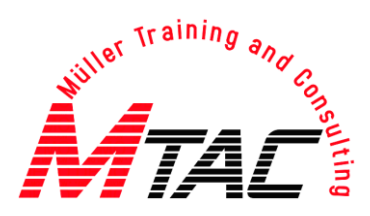

# **Word Schulungen**

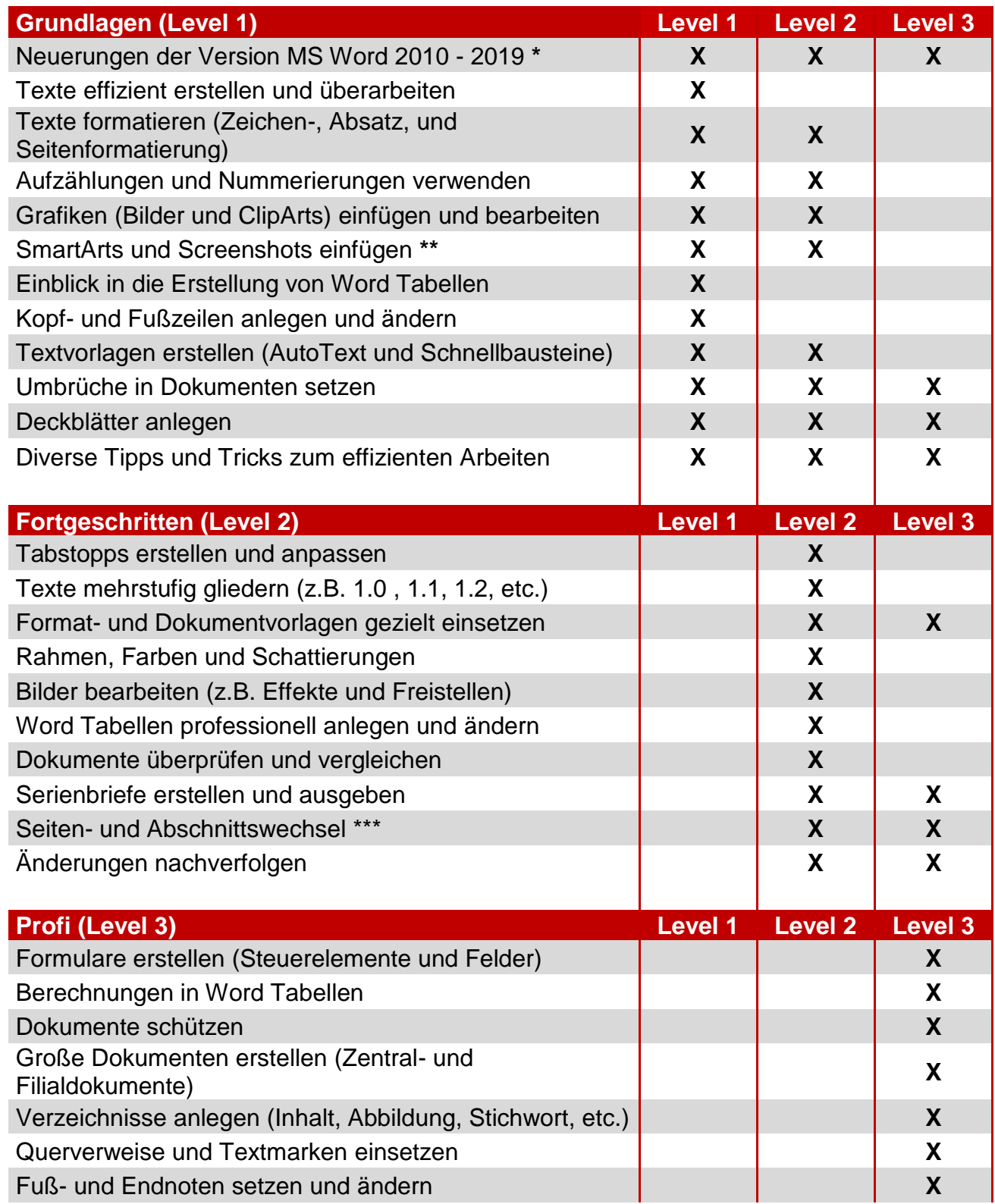

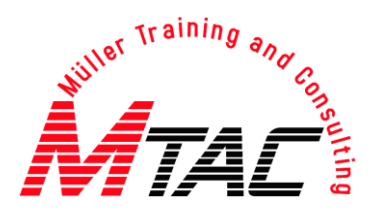

#### **Detaillierte Inhalte**

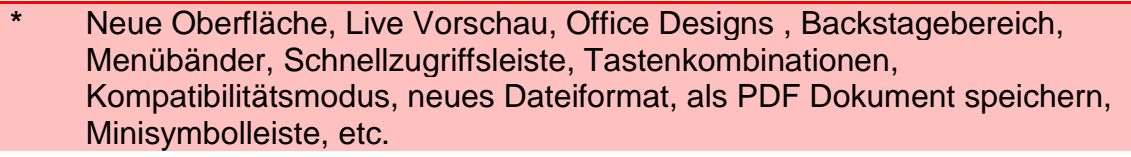

- **\*\*** Professionelle Schaubilder durch SmartArts , Screenshots und Bildschirmausschnitte per Word einfügen (ohne "Druck" Taste)
- \*\*\* einzelne Seiten im Dokument per Umbruch drehen

#### **Informationen zu Schulungszeiten und -inhalten**

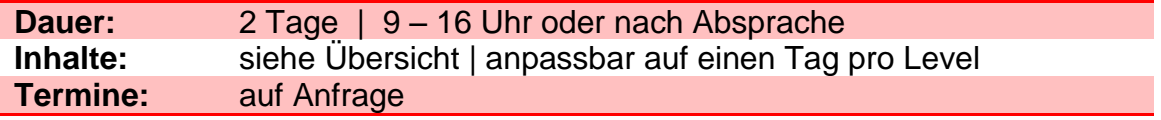

#### **Weitere Details**

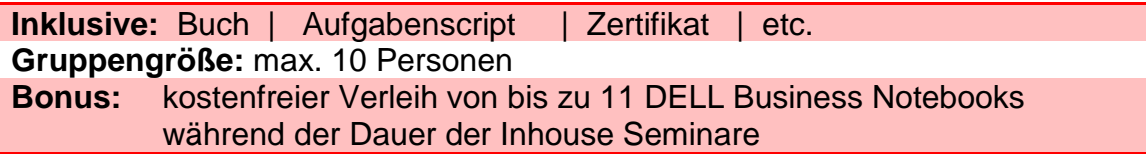

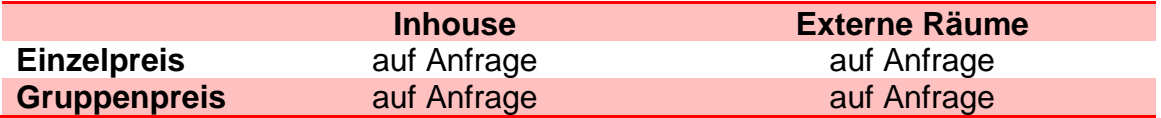

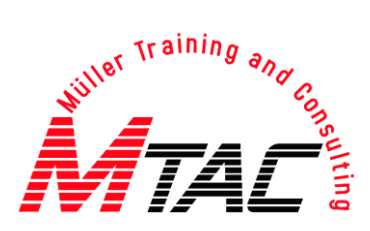

# **Excel Schulungen**

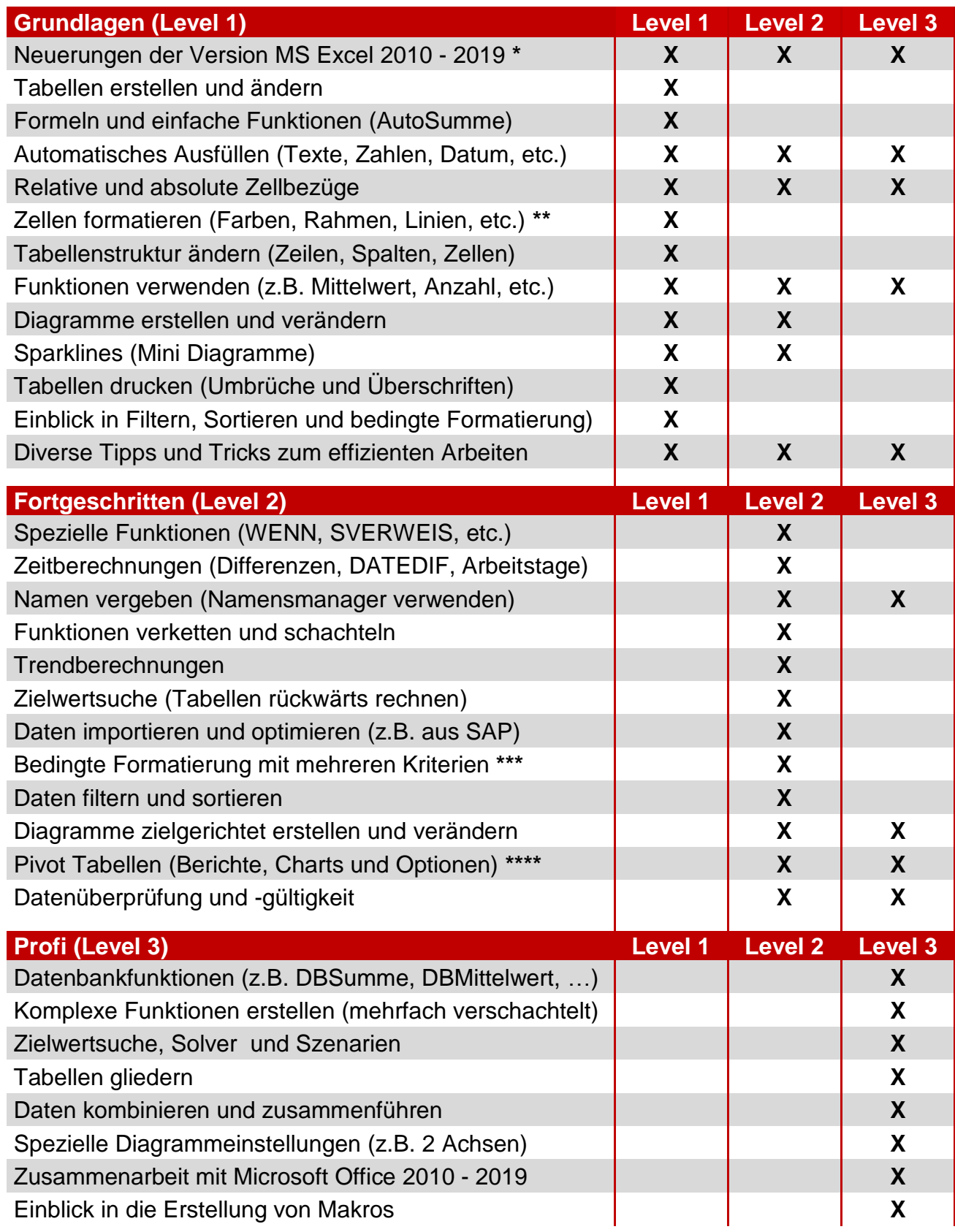

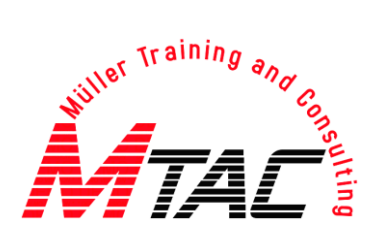

#### **Detaillierte Inhalte**

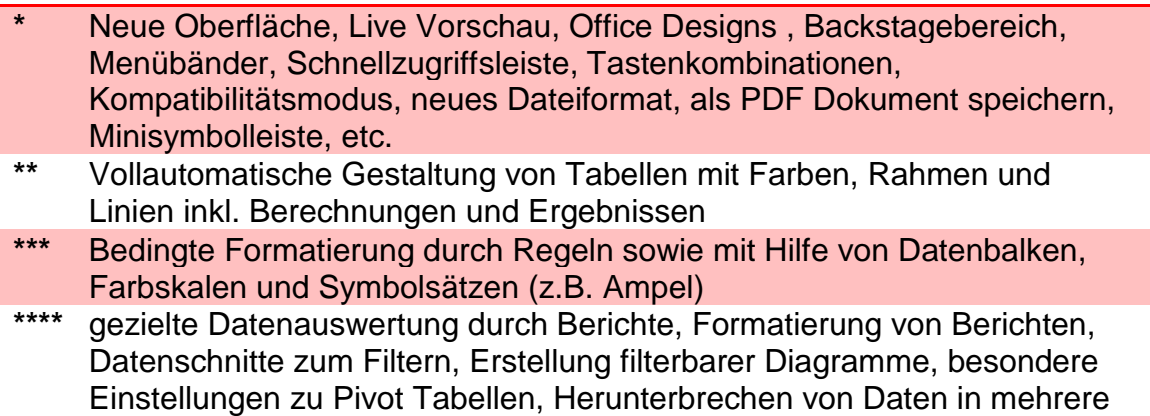

Blätter , DrillDown (Datenauszüge erstellen), etc.

### **Informationen zu Schulungszeiten und -inhalten**

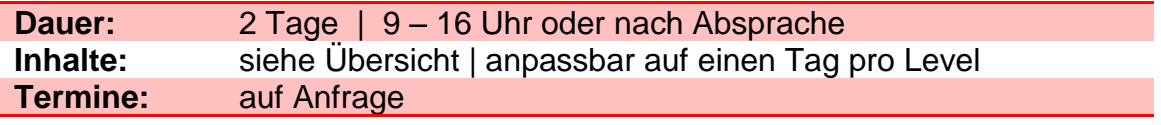

#### **Weitere Details**

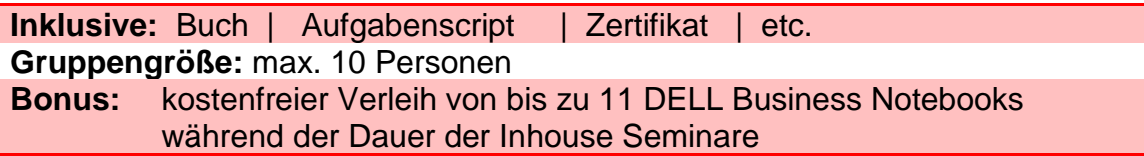

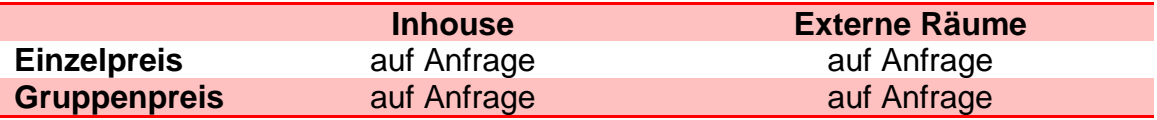

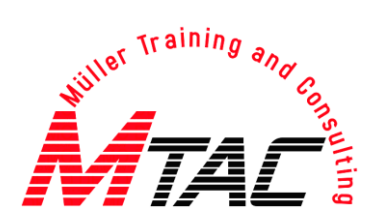

# **PowerPoint Schulungen**

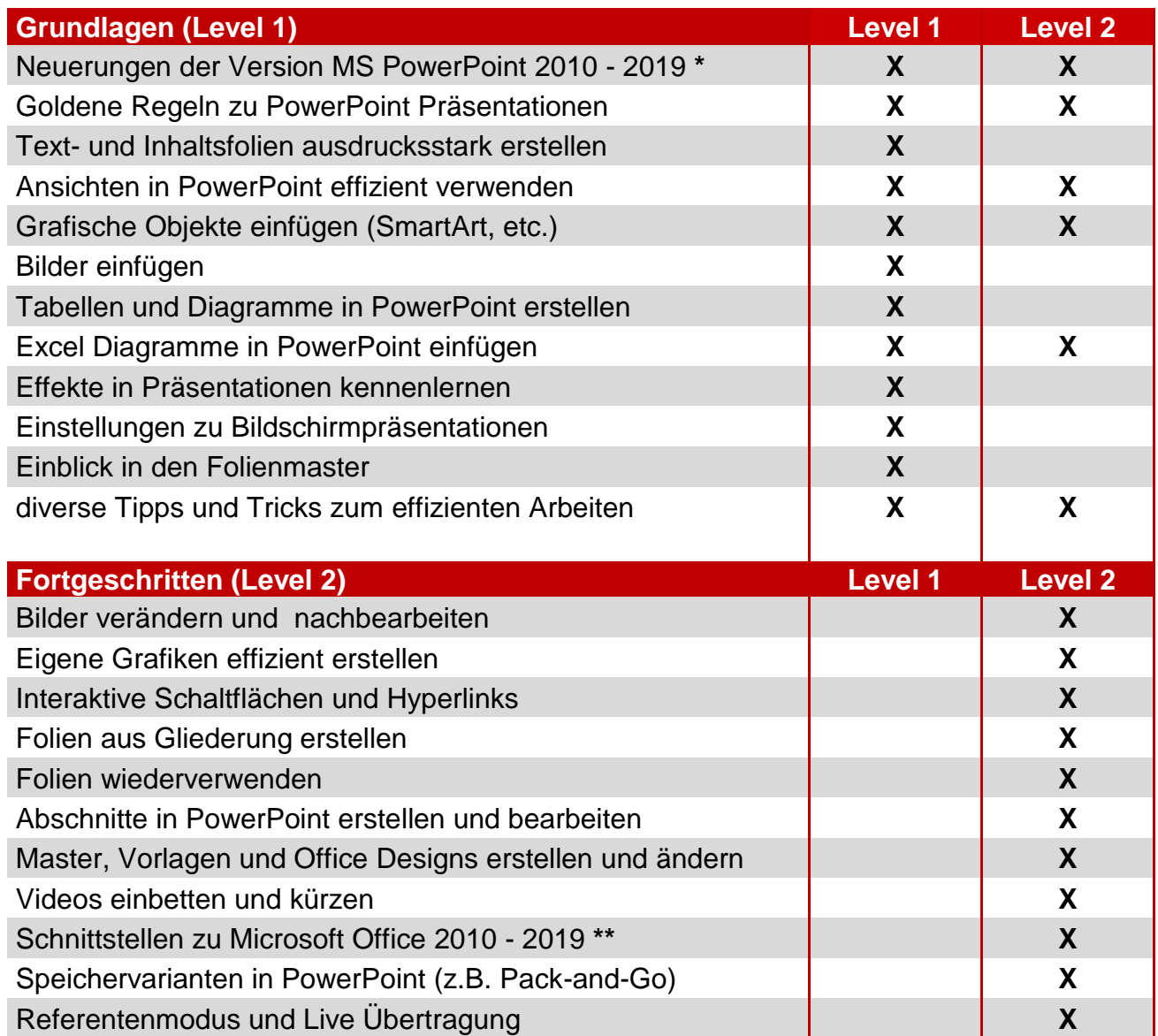

![](_page_7_Picture_0.jpeg)

#### **Detaillierte Inhalte**

![](_page_7_Picture_111.jpeg)

\*\* Einbetten und Verknüpfen von Daten aus Excel, Word und anderen Anwendungen

#### **Informationen zu Schulungszeiten und -inhalten**

![](_page_7_Picture_112.jpeg)

#### **Weitere Details**

![](_page_7_Picture_113.jpeg)

![](_page_7_Picture_114.jpeg)

![](_page_8_Picture_0.jpeg)

# **Outlook Schulungen**

![](_page_8_Picture_171.jpeg)

![](_page_9_Picture_0.jpeg)

#### **Detaillierte Inhalte**

- **\*** Neue Oberfläche, Live Vorschau, Office Designs , Backstagebereich, Menübänder, Schnellzugriffsleiste, Tastenkombinationen, Kompatibilitätsmodus, neues Dateiformat, als PDF Dokument speichern, Minisymbolleiste, etc.
- **\*\*** Automatisierte Verarbeitung von Standardaufgaben
- **\*\*\*** Kalenderwochen anzeigen, Mail Handling, Arbeitszeiten im Kalender ändern, Sortierungseinstellungen, Feiertage hinzufügen, etc.

#### **Informationen zu Schulungszeiten und -inhalten**

![](_page_9_Picture_120.jpeg)

#### **Weitere Details**

**Inklusive:** Buch | Aufgabenscript | Zertifikat | etc. **Gruppengröße:** max. 10 Personen **Bonus:** kostenfreier Verleih von bis zu 11 DELL Business Notebooks während der Dauer der Inhouse Seminare

![](_page_9_Picture_121.jpeg)

![](_page_10_Picture_0.jpeg)

# **Access Schulungen**

![](_page_10_Picture_186.jpeg)

![](_page_11_Picture_0.jpeg)

#### **Detaillierte Inhalte**

![](_page_11_Picture_131.jpeg)

Filter , Filtern-Nach-Methode, Spezialfilter, etc. **\*\*\*** Abfragen über mehrere Tabellen, Parameterabfragen, Tabellenerstellungs- , Lösch- , Aktualisierungs- und Anfügeabfragen, Suche nach Duplikaten und Inkonsistenzen, etc.

#### **Informationen zu Schulungszeiten und -inhalten**

![](_page_11_Picture_132.jpeg)

#### **Weitere Details**

![](_page_11_Picture_133.jpeg)

![](_page_11_Picture_134.jpeg)

![](_page_12_Picture_0.jpeg)

# **OneNote Schulungen**

![](_page_12_Picture_192.jpeg)

![](_page_13_Picture_0.jpeg)

#### **Detaillierte Inhalte**

![](_page_13_Picture_115.jpeg)

### **Informationen zu Schulungszeiten und -inhalten**

![](_page_13_Picture_116.jpeg)

#### **Weitere Details**

![](_page_13_Picture_117.jpeg)

![](_page_13_Picture_118.jpeg)

![](_page_14_Picture_0.jpeg)

# **SharePoint**

![](_page_14_Picture_125.jpeg)

![](_page_15_Picture_0.jpeg)

# **Office 365**

![](_page_15_Picture_162.jpeg)

### **Informationen**

### **Informationen zu Schulungszeiten und -inhalten**

![](_page_15_Picture_163.jpeg)

### **Weitere Details**

![](_page_15_Picture_164.jpeg)

![](_page_15_Picture_165.jpeg)

![](_page_16_Picture_0.jpeg)

# **Specials**

![](_page_17_Picture_0.jpeg)

## **Office Modular**

### Keine Zeit für Office Seminare?

![](_page_17_Figure_3.jpeg)

### Aber jetzt!

### **Kurz und bündig**

- Kurzschulungen á 1 4 Std.
- max. 6 Kurzschulungen / Tag
- freie Wahl der Veranstaltungen
- flexible Zeiteinteilung
- **■** breites Themenangebot
- geringe Kosten pro Teilnehmer

### **Idee**

*Pro Schulungstag* werden je nach Wunsch *2 – 6 Module* angeboten, an denen die Personen beliebig teilnehmen können. Die *Schulungszeiten* sind bewusst *kurz gehalten*, um den Arbeitsausfall so gering wie möglich zu halten. Zudem sollen die kurzen Schulungszeiten eine m*aximale Aufmerksamkeit* gewährleisten. Ziel sind spannende und kurzweilige Schulungen mit der Möglichkeit sich schnell und einfach weiterzubilden.

### **Inhalte**

■ verschiedene Themen aus dem Bereich Microsoft Office bzw. Themen nach Wunsch

### **Rahmenbedingungen**

- max. 10 Personen pro Modul
- Schulungsnotebooks + Beamer auf Wunsch
- inkl. Zertifikate + Auswertung
- Bücher / Scripte auf Wunsch

### **Dauer**

- $\blacksquare$  je Modul ca. 1 4 Stunden
- $\blacksquare$  8 Std. = 1 Schulungstag

![](_page_18_Picture_0.jpeg)

# **Office Intensiv ³**

![](_page_18_Picture_2.jpeg)

![](_page_18_Picture_3.jpeg)

max. 10 Personen pro Modul

 $3 \times 12$  Tag

![](_page_18_Picture_6.jpeg)

### **Kurz und bündig**

- 3 x 4 Stunden Office Seminar
- insgesamt 1 ½ Tage / Person
- Lerninhalte nach Absprache
- geringer Arbeitsausfall am Tag
- Klärung individueller Fragen
- geringe Kosten pro Teilnehmer

#### **Idee**

Jeder Teilnehmer durchläuft im **Office Intensiv ³** Kurs drei halbe Schulungstage zum jeweiligen Programm (z.B. Word, Excel, …) Die *Schulungszeiten* sind bewusst *kurz gehalten*, um den Arbeitsausfall pro Schulungstag so gering wie möglich zu halten. Zudem sollen die kurzen Schulungszeiten eine *maximale Aufmerksamkeit* gewährleisten. Ziel sind spannende und kurzweilige Schulungen, deren *Inhalte gezielt auf die Bedürfnisse der Teilnehmer zugeschnitten* sind. Überflüssige Lerninhalte werden somit vermieden.

#### **Inhalte**

- verschiedene Themen aus dem Bereich Microsoft Office
- Themen nach Absprache

#### **Rahmenbedingungen**

- max. 10 Personen pro Modul
- Schulungsnotebooks + Beamer auf Wunsch
- inkl. Zertifikate + Auswertung
- inkl. Bücher / Scripte

#### **Dauer**

- 3 Schulungen á 4 Stunden
- 12 Std. / Teilnehmer insgesamt

![](_page_19_Picture_0.jpeg)

# **Office Dialog**

![](_page_19_Picture_2.jpeg)

### **Individuelles Training**

### **Kurz und bündig**

- $\blacksquare$  4 8 individuelle Coachings / Tag
- $\blacksquare$  jeweils 1 2 Stunden / Person
- optional: gemeinsame Einstiegsschulung
- individuelle Inhalte und Problemlösungsentwicklung
- hohe Schulungseffizienz

### **Idee**

Die Schulungsserie "Office Dialog" beginnt optional mit einer gemeinsamen Einstiegs*schulung* von etwa 3 Stunden. Im Anschluss finden *individuelle Coachings pro Teilnehmer* statt. Im Zuge dieses Coachings kann der Teilnehmer seine *eigenen Fragen* in das Seminar einbringen, die daraufhin mit dem Trainer besprochen werden. Das Ziel des Coachings ist das Optimieren der eigenen Arbeitsweisen hin zur *effizienten Nutzung* der Office Programme. Dabei steht ebenfalls die Aufgabe im Fokus eigene Dokumente zu überarbeiten sowie zu verbessern und dabei Problemlösungswege gezielt aufzuzeigen. Jeder Schulungsteilnehmer profitiert somit unmittelbar vom jeweiligen Coaching.

### **Inhalte**

▪ verschiedene Themen aus dem Bereich Microsoft Office

### **Rahmenbedingungen**

- Personenanzahl nach Absprache
- Schulungsnotebooks + Beamer auf Wunsch
- inkl. Zertifikate + Auswertung
- Bücher / Scripts auf Wunsch

#### **Dauer**

- Einstiegsschulung: ca. 3 Stunden
- $\blacksquare$  1 2 Std. pro Coachingtermin

![](_page_20_Picture_0.jpeg)

### **Persönlicher Ansprechpartner**

![](_page_20_Picture_2.jpeg)

**Thomas Müller IT Trainer und Berater**

info@M-TAC.com Telefon: 0221 / 310 6 210 Mobil: 0171 / 200 8 100